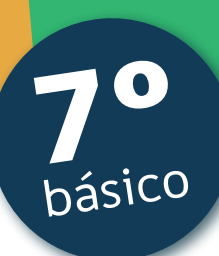

# Aprendo

Orientaciones para el trabajo con el texto escolar

Clase 9

Matemática

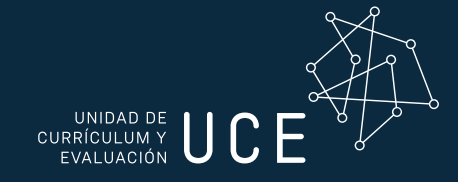

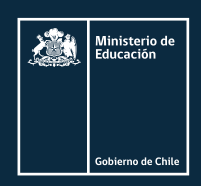

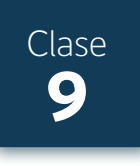

# Inicio

En esta clase recordarás como multiplicar números decimales por números naturales y números decimales por números decimales.

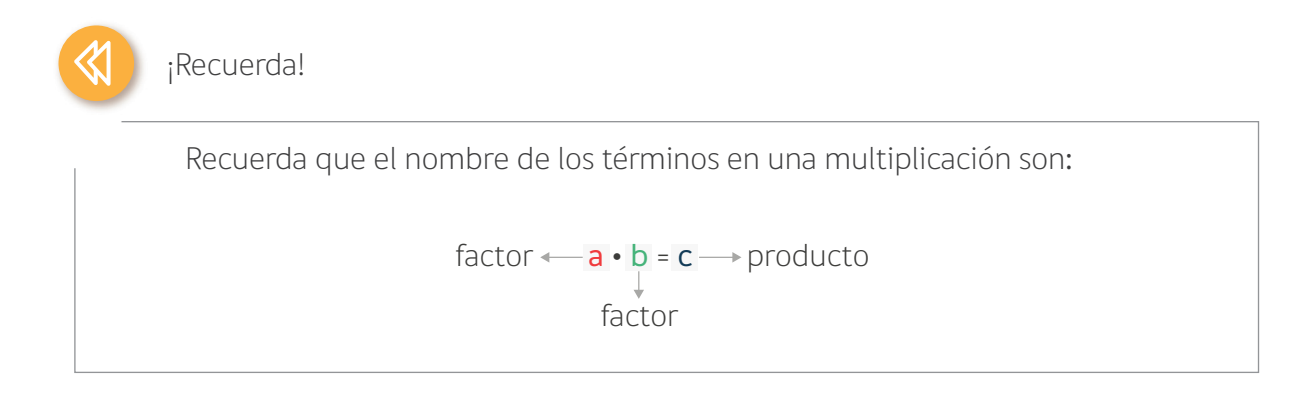

# **Multiplicar números decimales por números naturales:**

Para multiplicar números decimales puedes usar el mismo procedimiento que para multiplicar números naturales y en el producto escribir la coma. El producto tendrá tantas cifras decimales como los factores involucrados.

Por ejemplo, puedes visualizar la forma de hacerlo en el recuadro del final de la página 30 del texto en el caso de la multiplicación de un número decimal por un número natural.

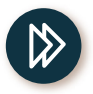

# ¡Aplica!

- 1. Desarrolla el ejercicio 1 de la página 30
- 2. Desarrolla los ejercicios 2 a, b, c y d de la página 31 del texto.

## **Multiplicar números decimales por números decimales:**

Ahora recordemos el caso de multiplicar dos números cuando los dos factores son números decimales. Analiza la actividad 5 de la página 31 del texto.

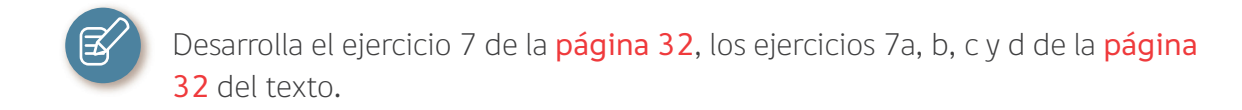

# Cierre

Vamos concluyendo:

º Desarrolla el ejercicio 7 de la página 32, los ejercicios 7e y 7f de la página 32 del texto.

### **Próxima clase:**

º Te invitamos a seguir aprendiendo con tu texto del estudiante. En la próxima sesión aprenderás sobre la división de números decimales.

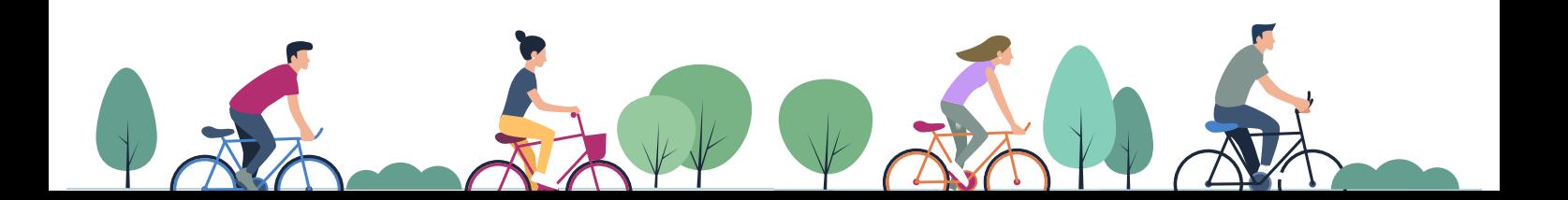

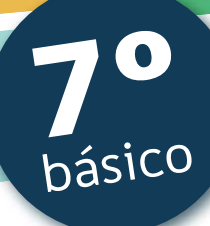

# Texto

# Matemática

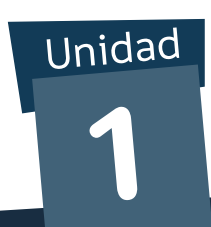

A continuación, puedes utilizar las páginas del texto escolar correspondientes a la clase.

Lección

# Multiplicación y división de números decimales

Objetivo: Multiplicar y dividir números decimales en el contexto de la resolución de problemas.

¿Cuál es el procedimiento para obtener el producto entre un número natural y un número decimal? Explica. ¿Qué debes hacer para dividir un número decimal por un número natural?

#### Nutrición

1. ¿Pensarías que las frutas y frutos secos son una fuente de proteínas en tu alimentación? Observa.

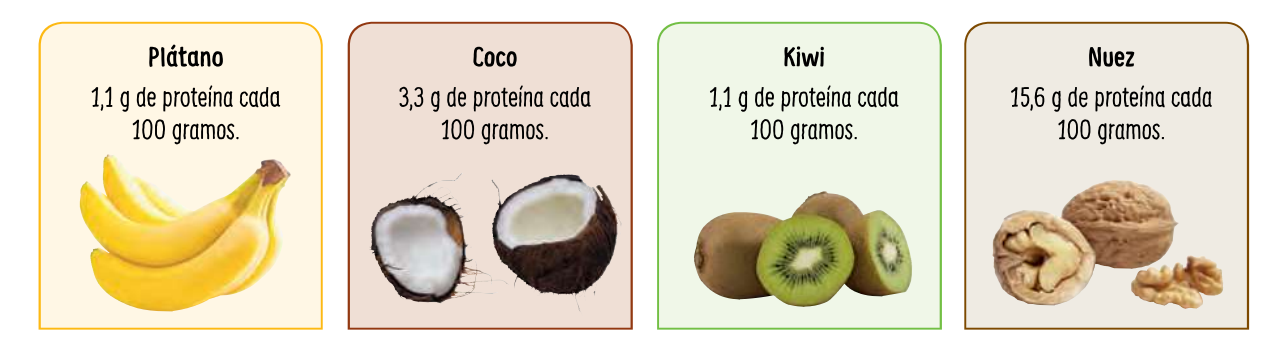

Realiza las actividades considerando el caso hipotético de que en una semana se consuman 300 g de plátano, 200 g de coco, 400 g de kiwi y 200 g de nuez.

- a. Calcula la cantidad de proteínas por fruta que se consumirían en una semana comiendo cada una de las raciones de plátano, coco, nuez y kiwi.
- **b.** ¿Cuántos gramos de proteínas se consumirían en total?
- c. Si se consumiera la misma cantidad de proteína diariamente, ¿cuántos gramos de proteína se consumirían al día? Considera 7 días.
- O ¿Qué procedimientos matemáticos seguiste para realizar los cálculos anteriores? Descríbelos.
- ¿Te costó recordar la forma de multiplicar y dividir números naturales y decimales? ¿Por qué crees que ocurrió esto?

Como aprendiste en años anteriores, para multiplicar y dividir un número natural por un número decimal puedes:

Para multiplicar números decimales, puedes usar el mismo procedimiento que para multiplicar números naturales; no obstante hay que considerar la parte decimal al expresar el resultado. El producto tendrá tantas cifras decimales como el factor decimal.

 $12,04 \cdot 3$ 36.12

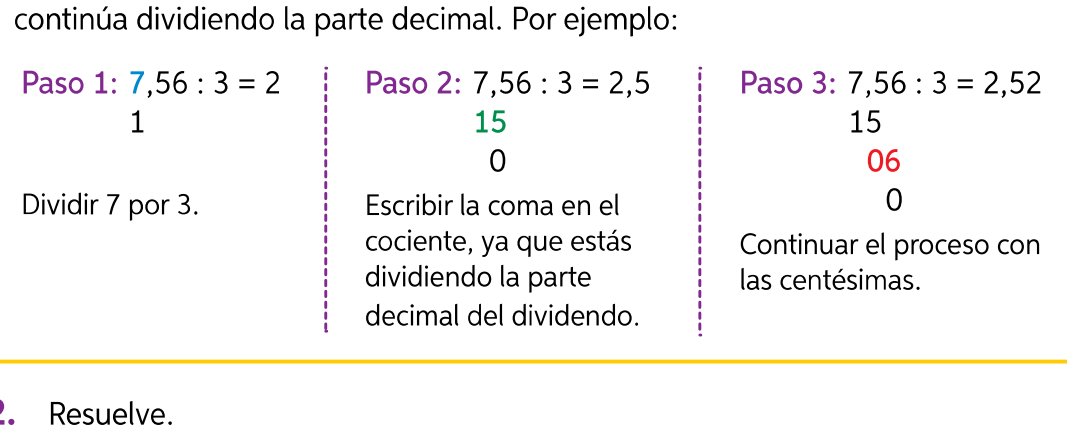

Para dividir números decimales, comienza la división por la parte entera y

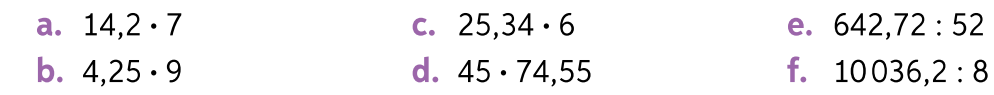

3. Resuelve las siguientes divisiones y responde.

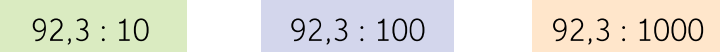

- a. ¿Qué sucede con la coma en el cociente?
- **b.** ¿Sucederá lo mismo con otros números decimales? Prueba con los dividendos 5,78; 60,03 y 4,203.
- c. ¿Qué puedes concluir acerca de la división por 10, 100, 1000, etc.?
- **d.** Calcula mentalmente las divisiones  $2,8:1000; 0,2:100 y 6:1000$ .
- 4. Resuelve el siguiente problema representándolo de forma gráfica.

La botella de la imagen tiene una capacidad de 1,25 L y se desea repartir todo su contenido en vasos de 0,25 L de capacidad. ¿Cuántos vasos se necesitarán si estos se llenan completamente?

# 5. Analiza el procedimiento y responde.

¿Cómo se calcula el producto entre dos números decimales?

• 2.4  $\cdot$  3.87

Se multiplica sin considerar la coma, es decir,  $24 \cdot 387 = 9288$ . Luego, como entre los dos factores hay 3 cifras en las partes decimales, la coma se ubica después de la tercera cifra, de derecha a izquierda. Por lo tanto, el resultado es 9,288.

•  $5.7 \cdot 9.1$ 

Se cuentan, de derecha a izquierda, dos cifras decimales para ubicar la coma.  $5,7 \cdot 9,1 = 51,48.7$ 

(2) ¿Crees que los procesos mostrados son fáciles o difíciles de aprender?, ¿por qué?

# Lección

Para multiplicar dos números decimales, puedes realizar el siguiente procedimiento de forma gráfica. Por ejemplo,  $0,3 \cdot 0,2$ :

Paso 1: Representa el primer factor (0,3) achurando tres filas.

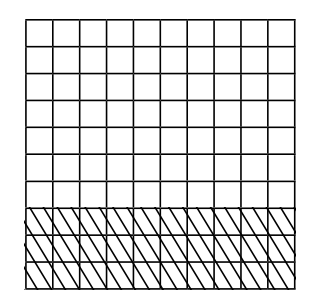

Paso 2: Representa el segundo factor (0.2) achurando dos columnas. Se crea un cruce en las dos representaciones.

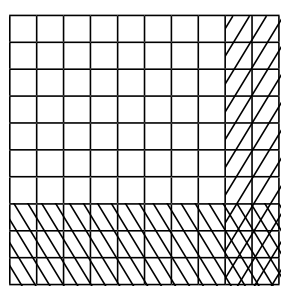

El área en que se cruzan las dos representaciones corresponde al producto entre  $0,3$  y  $0,2$  que es 0,06.

También es posible resolver la operación simbólicamente, como si fueran números naturales, y en el producto escribir la coma según la cantidad de cifras en las partes decimales que tengan en total ambos factores.

O ¿Qué limitaciones tiene el modelo gráfico para resolver multiplicaciones con números decimales? Comparte y compara tu respuesta con un compañero.

**6.** Resuelve gráficamente las siguientes multiplicaciones:

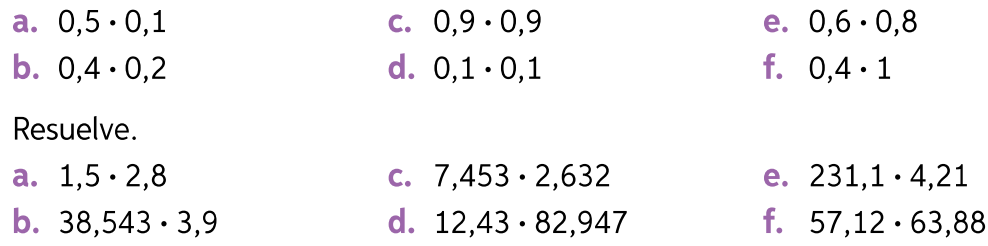

8. Analiza el procedimiento y responde las preguntas.

¿Cómo obtener el cociente entre dos números decimales?

### $4.212:2.34$

Como el dividendo tiene 3 cifras en su parte decimal y el divisor solo 2, se amplifican ambos números por 1000, quedando la siguiente división equivalente:

```
4212:2340=1.818720
0/1Por lo tanto, 4,212:2,34=1,8.
```
> ¿Qué quiere decir que las divisiones sean equivalentes?

7.